## Résoudre un problème de construction en 3D

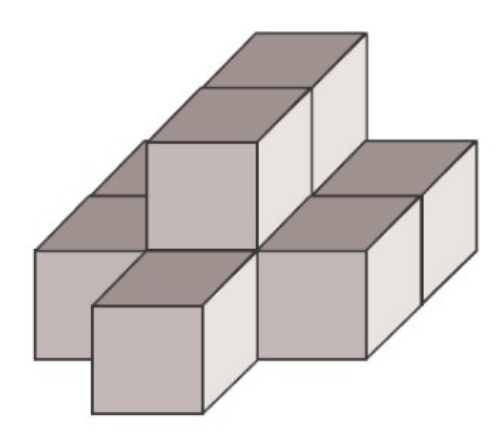

Combien faut-il empiler de cubes pour réaliser cette construction?

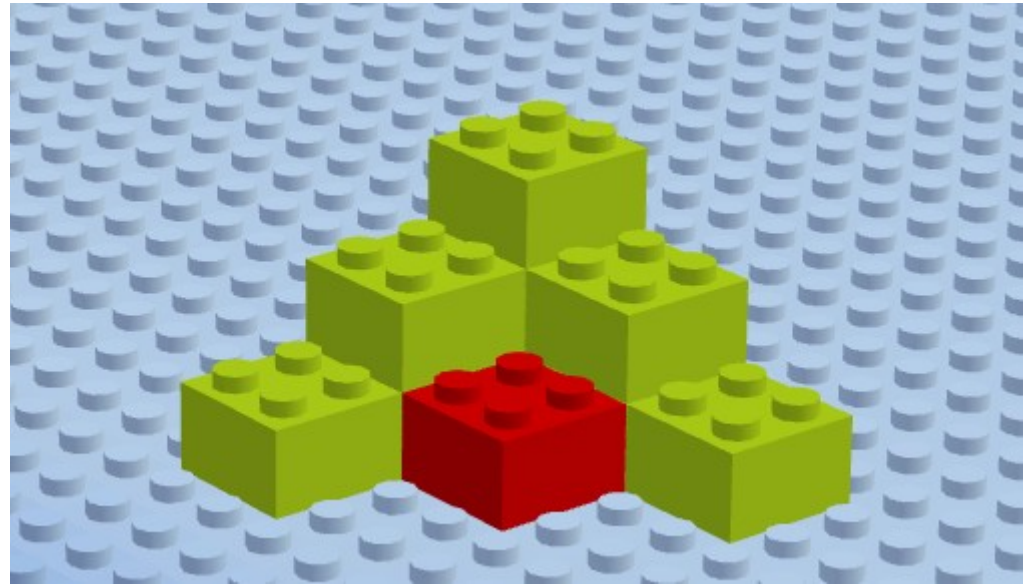

*Illustration 1: combien de cubes faut-il pour construire cette figure ?*

adresse du site :<https://www.buildwithchrome.com/>

## **Plusieurs pistes ou scenari possibles :**

- à partir d'un modèle, construire la figure en 3D avec des legos réels ou virtuels
- Construire une figure en 3D avec l'application en ligne et la présenter (faire une capture d'écran) sous un certain angle pour créer une situation de recherche...cf : illustration 1

## **compétences mises en œuvre (nouveaux programmes) :**

Représenter : Utiliser et produire des représentations de solides et de situations spatiales.

## Remarque :

*En complément de l'usage du papier, du crayon et de la manipulation d'objets concrets, les outils numériques sont progressivement introduits… (extrait des programmes 2015, cycle 3 p.73)*